# Debugging Transactional Programs Using the tm\_db library

Yossi Lev Brown University & Sun Labs

Monday, May 4, 2009

### • Have to do that

- Have to do that
- Can be easier than debugging general multithreaded programs
  - Isolation: think in pre and post conditions

- Have to do that
- Can be easier than debugging general multithreaded programs
   Isolation: think in pre and post conditions
   L Display logical values

- Have to do that
- Can be easier than debugging general multithreaded programs
   Isolation: think in pre and post conditions
   ↓ Display logical values
   No deadlocks

- Have to do that
- Can be easier than debugging general multithreaded programs
  - Isolation: think in pre and post conditions
     Display logical values
  - No deadlocks
  - Simpler programs, simpler debugging
- But, debuggers will have to change

## Easier said than done...

## Easier said than done...

- Transactional Memory is still an open research area
  - Many different STM algorithms No clear agreement on "the right choice"
  - Hardware support in the future

## Easier said than done...

- Transactional Memory is still an open research area
  - Many different STM algorithms No clear agreement on "the right choice"
  - Hardware support in the future
  - Do not want to expose it to the user
  - Preferably not to the debugger either
- Abstraction layer: generic debugging infrastructure for transactional programs

TM Runtime

Debugger

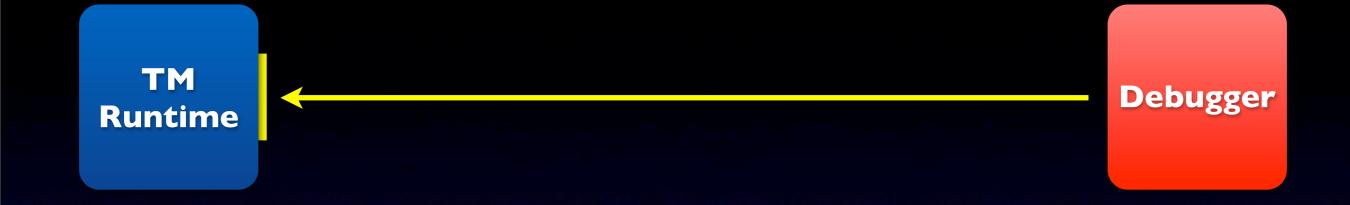

- I. Interface for generic transactional debugging support
  - Abstract away details of TM runtime
  - Help TM designers keep debugging in mind
    - Gives TM runtimes a well-defined interface for transactional debugging

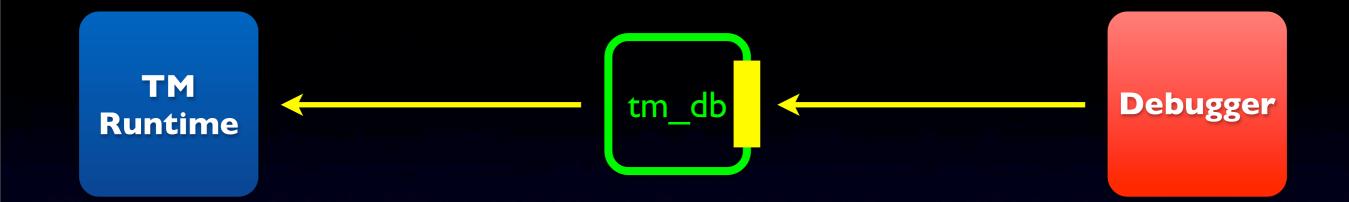

I. Interface for generic transactional debugging support

- Abstract away details of TM runtime
- Help TM designers keep debugging in mind
  - Gives TM runtimes a well-defined interface for transactional debugging
- 2. The tm\_db library: implements this interface

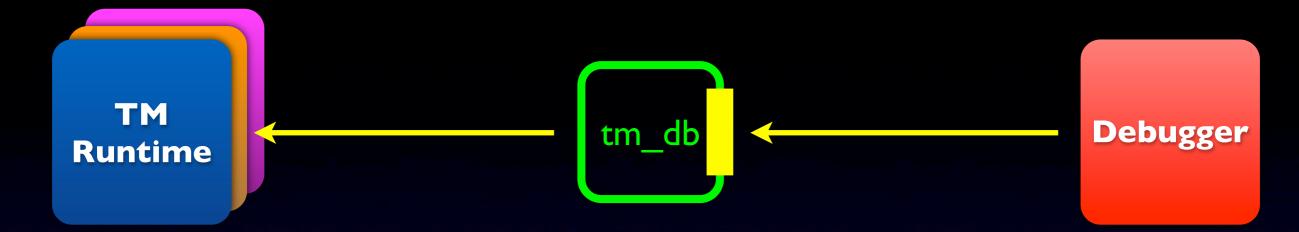

I. Interface for generic transactional debugging support

- Abstract away details of TM runtime
- Help TM designers keep debugging in mind
  - Gives TM runtimes a well-defined interface for transactional debugging
- 2. The tm\_db library: implements this interface
  - Can support multiple TM runtimes

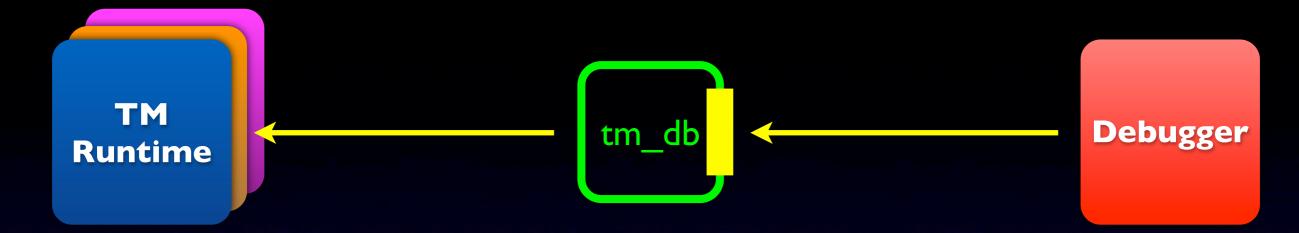

I. Interface for generic transactional debugging support

- Abstract away details of TM runtime
- Help TM designers keep debugging in mind
  - Gives TM runtimes a well-defined interface for transactional debugging
- 2. The tm\_db library: implements this interface
  - Can support multiple TM runtimes
  - Supports multiple debuggers
  - Open source: experiment with new debugging features

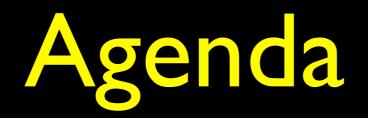

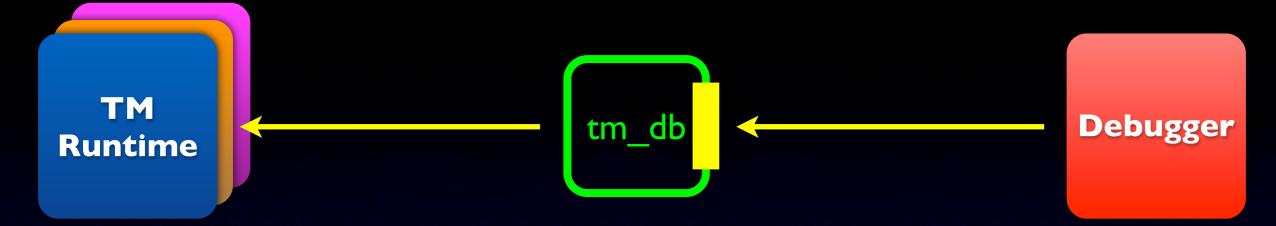

### • "Generic transactional debugging support"

- What features?
- In what sense are they generic?
- Library design and implementation

 Would like to show values from the point of view of the debugged program

- Would like to show values from the point of view of the debugged program
  - Logical values: expose the whole transaction's effect atomically at the time it takes effect

- Would like to show values from the point of view of the debugged program
  - Logical values: expose the whole transaction's effect atomically at the time it takes effect

 Examine write set to show tentative values of currently debugged transaction

- Three notions of interest
  - Atomic block lexical scope
  - Logical transaction successful execution of an atomic block
  - Physical transaction system level: an attempt to execute a logical transaction

- Three notions of interest
  - Atomic block lexical scope
  - Logical transaction successful execution of an atomic block
  - Physical transaction system level: an attempt to execute a logical transaction

#### Tx Id: <31, 4159, 3>

Thread Id

- Three notions of interest
  - Atomic block lexical scope
  - Logical transaction successful execution of an atomic block
  - Physical transaction system level: an attempt to execute a logical transaction

#### Tx Id: <31, 4159, 3>

- Three notions of interest
  - Atomic block
     lexical scope
  - Logical transaction successful execution of an atomic block
  - Physical-transaction system level: an attempt to execute a logical transaction

Tx Id: <31, 4159, 3>

Thread Id

- Three notions of interest
  - Atomic block lexical scope
  - Logical transaction successful execution of an atomic block
  - Physical transaction system level: an attempt to execute a logical transaction

Tx Id: <31, 4159, 3>

Thread Id

Dealer::BuyCar+0x10

PC of first Instruction

- Three notions of interest
  - Atomic block lexical scope
  - Logical transaction successful execution of an atomic block
  - Physical transaction system level: an attempt to execute a logical transaction

Tx Id: <31, 4159, 3> Tx Id: <31, 4159, 5>

Dealer::BuyCar+0x10 Dealer::BuyCar+0x10

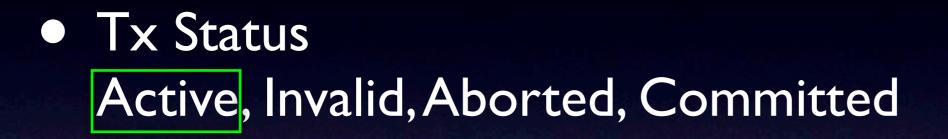

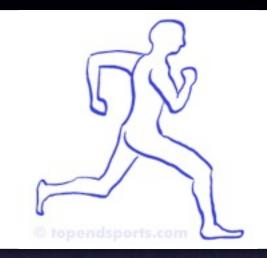

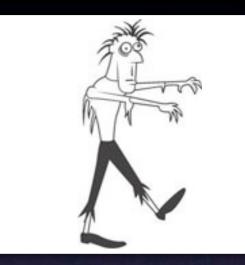

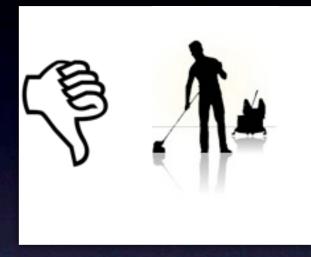

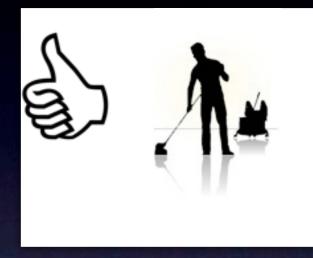

### Tx Status Active, Invalid, Aborted, Committed

Tx Id
<2,1907,0>
<3,2217,1>
<4,2082,0>
<5,2107,0>
<6,2210,0>

Atomic Block PushHead+0x8 PushTail+0x8 PushHead+0x8 PushHead+0x8 PushTail+0x8 Status Committed Invalid Aborted Active Invalid

# **Completed Transaction**

# **Completed Transaction**

### Report information of latest transaction even if already completed

# **Completed Transaction**

- Report information of latest transaction even if already completed
- Status query also reports whether completed

Tx IdAtomic Block<2,1907,0>PushHead+0x8<3,2217,2>PushTail+0x8<4,2082,0>PushHead+0x8<5,2107,0>PushHead+0x8<6,2210,0>PushTail+0x8

Status Committed (Completed) Committed Aborted (Completed) Active Invalid

# Access and Coverage

 Read and Write Accesses: examine set of read and written locations

- Read and Write Accesses: examine set of read and written locations
- Not enough due to false conflicts
  - Tx accesses location L conflicts with accessed to more than just location L
  - Capture by Coverage

- Library provides:
  - Iterator over accessed locations
  - Query coverage
- Reported at user access time

- Library provides:
  - Iterator over accessed locations
  - Query coverage
- Reported at user access time
- Find conflicts on a variable
- > tx coverage &g\_list->next->key

| Tx Id      | Atomic Block | Status | Coverage | Read     | Written |
|------------|--------------|--------|----------|----------|---------|
| <2,1907,0> | Insert+0x8   | Active | R & W    | <i>√</i> | ✓       |
| <3,2217,1> | Insert+0x8   | Active | R & W    | 1        |         |
| <4,2082,0> | Insert+0x8   | Active | R & W    |          |         |

- Library provides:
  - Iterator over accessed locations
  - Query coverage
- Reported at user access time
- Show all conflicts
- > tx conflicts

| Address     | Tx Id      | Atomic Block | Status | Coverage | Read | Written |
|-------------|------------|--------------|--------|----------|------|---------|
| 0x10019dc48 | <2,1907,0> | Insert+0x8   | Active | R & W    | 1    | ✓       |
|             | <3,2217,1> | Insert+0x8   | Active | R & W    | 1    |         |
|             | <4,2082,0> | Insert+0x8   | Active | R & W    |      |         |
| 0x10018bde0 | <2,1907,0> | Insert+0x8   | Active | R        | 1    |         |
|             | <3,2217,1> | Insert+0x8   | Active | W        |      | ✓       |

 Track/Stop at transaction related events: TxBegin,TxCommit,TxAbort,TxAbortOther

- Track/Stop at transaction related events: TxBegin, TxCommit, TxAbort, TxAbortOther
- Run time filtering avoid stopping the program unnecessarily

- Track/Stop at transaction related events: TxBegin, TxCommit, TxAbort, TxAbortOther
- Run time filtering avoid stopping the program unnecessarily
  - Per thread monitoring stop if the event occurs for a given thread
  - Other monitoring parameters stop if
    - aborted for a specific reason (e.g. self-abort)
    - aborted-other due to specific conflict type (e.g. RW)

- Track/Stop at transaction related events: TxBegin, TxCommit, TxAbort, TxAbortOther
- Run time filtering avoid stopping the program unnecessarily
  - Per thread monitoring stop if the event occurs for a given thread
  - Other monitoring parameters stop if
    - aborted for a specific reason (e.g. self-abort)
    - aborted-other due to specific conflict type (e.g. RW)
  - Monitoring Scopes

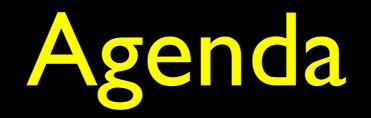

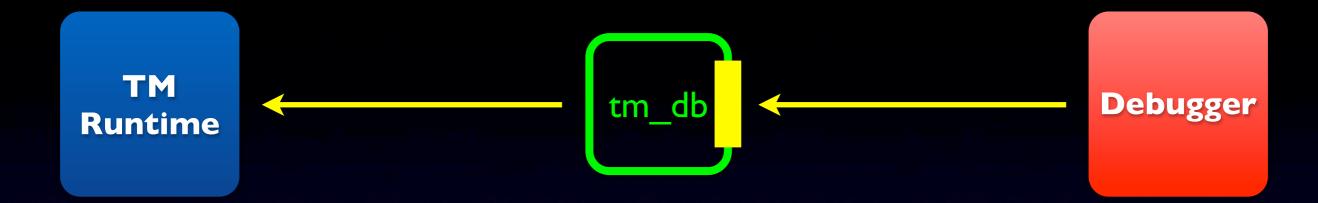

#### • "Generic transactional debugging support"

- What features?
- In what sense are they generic?

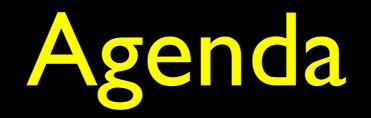

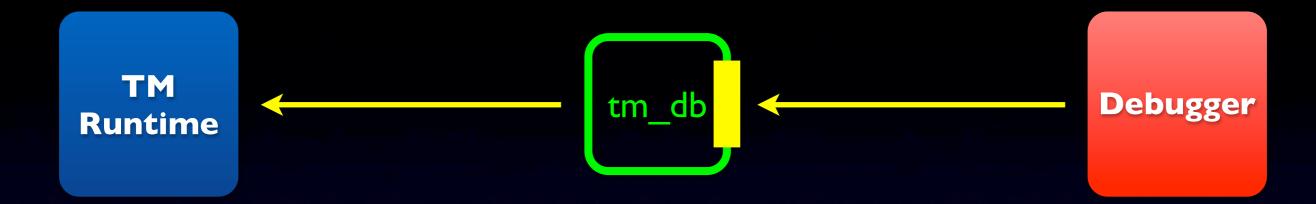

#### • "Generic transactional debugging support"

- What features?
- In what sense are they generic?
- Library design and implementation

- Program and debugger ran by different processes
- proc\_service: provides external libraries access to the debugged process
  - mostly read/write remote memory

#### • RDM:

Remote Debugging Module TM-specific part of the solution Debugger process space Program process space

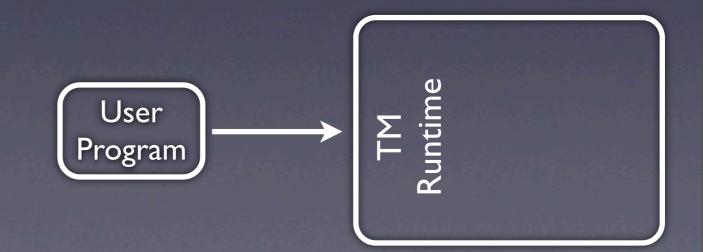

Debugger (e.g. dbx)

- Program and debugger ran by different processes
- proc\_service: provides external libraries access to the debugged process
  - mostly read/write remote memory

#### • RDM:

Remote Debugging Module TM-specific part of the solution Debugger process space Program process space

Debugger

(e.g. dbx)

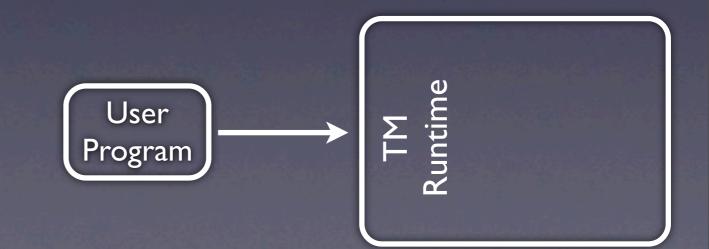

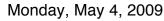

- Program and debugger ran by different processes
- proc\_service: provides external libraries access to the debugged process
  - mostly read/write remote memory

#### • RDM:

Remote Debugging Module TM-specific part of the solution

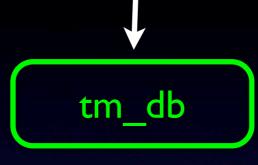

Debugger process space Program process space

Debugger

(e.g. dbx)

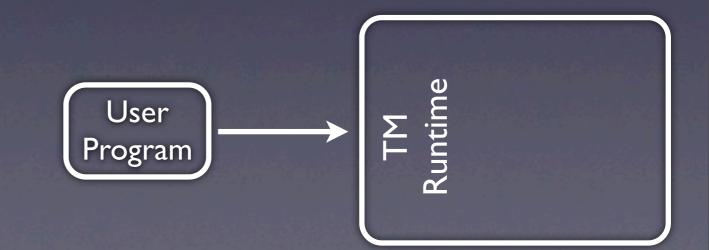

Monday, May 4, 2009

- Program and debugger ran by different processes
- proc\_service: provides external libraries access to the debugged process
  - mostly read/write remote memory

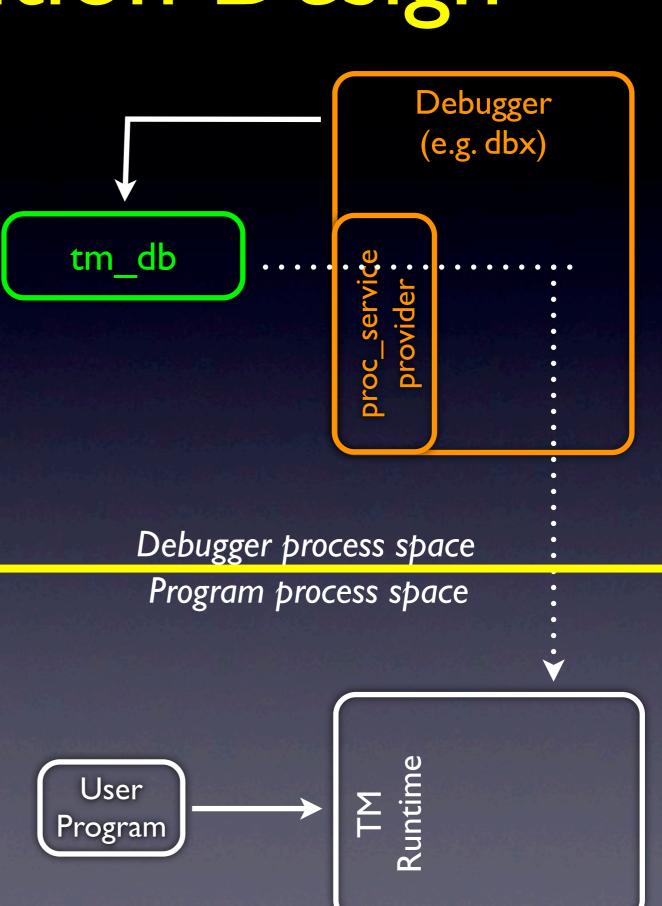

- Program and debugger ran by different processes
- proc\_service: provides external libraries access to the debugged process
  - mostly read/write remote memory

#### • RDM:

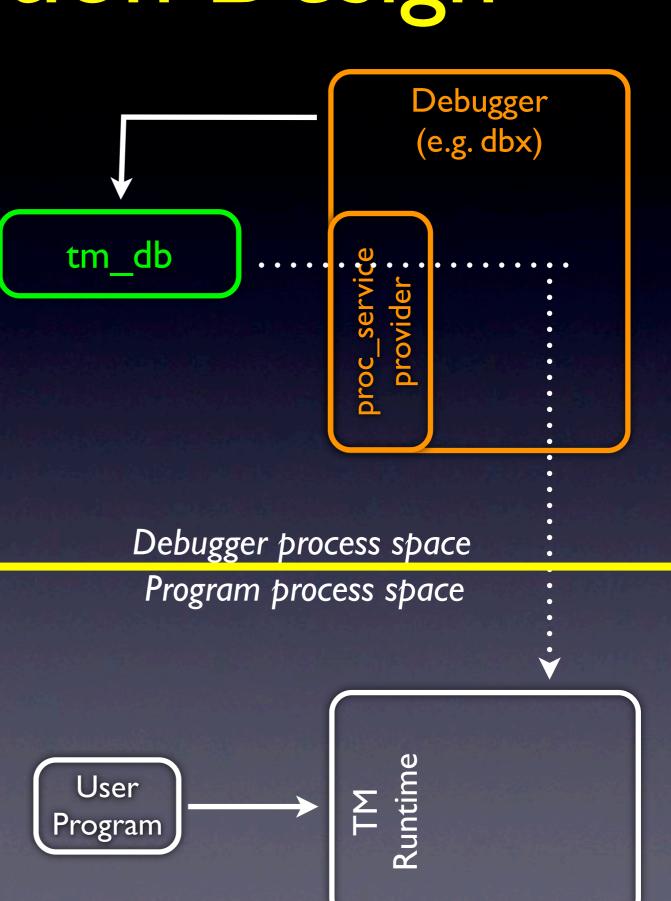

- Program and debugger ran by different processes
- proc\_service: provides external libraries access to the debugged process
  - mostly read/write remote memory

#### • RDM:

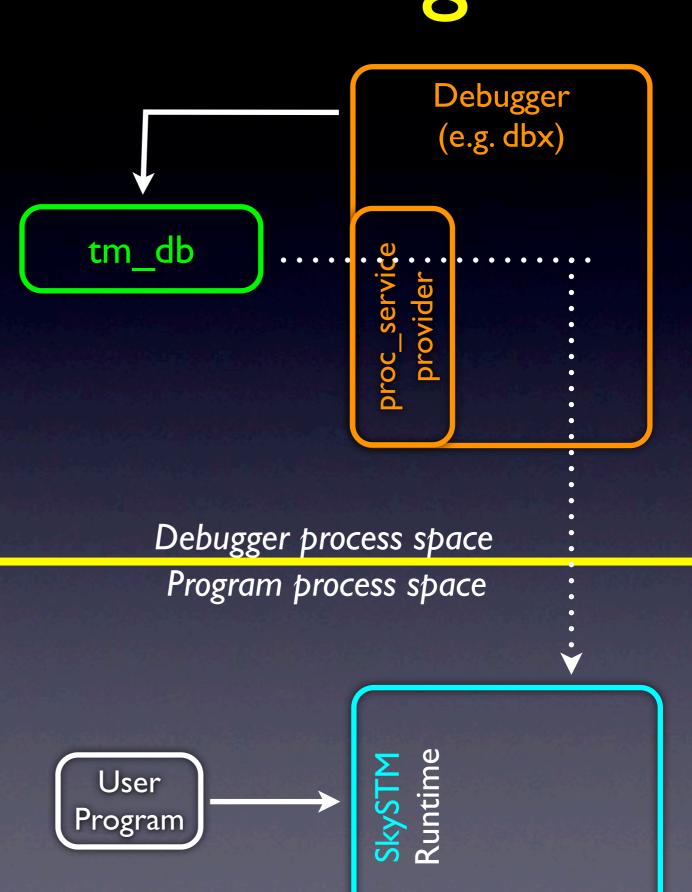

- Program and debugger ran by different processes
- proc\_service: provides external libraries access to the debugged process
  - mostly read/write remote memory

#### • RDM:

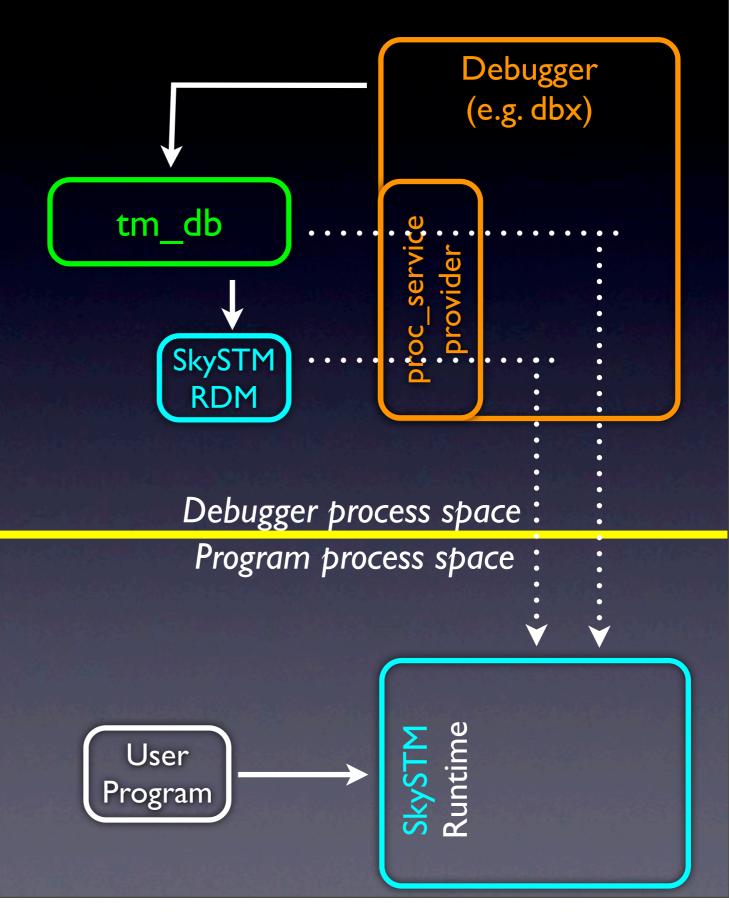

- Program and debugger ran by different processes
- proc\_service: provides external libraries access to the debugged process
  - mostly read/write remote memory

#### • RDM:

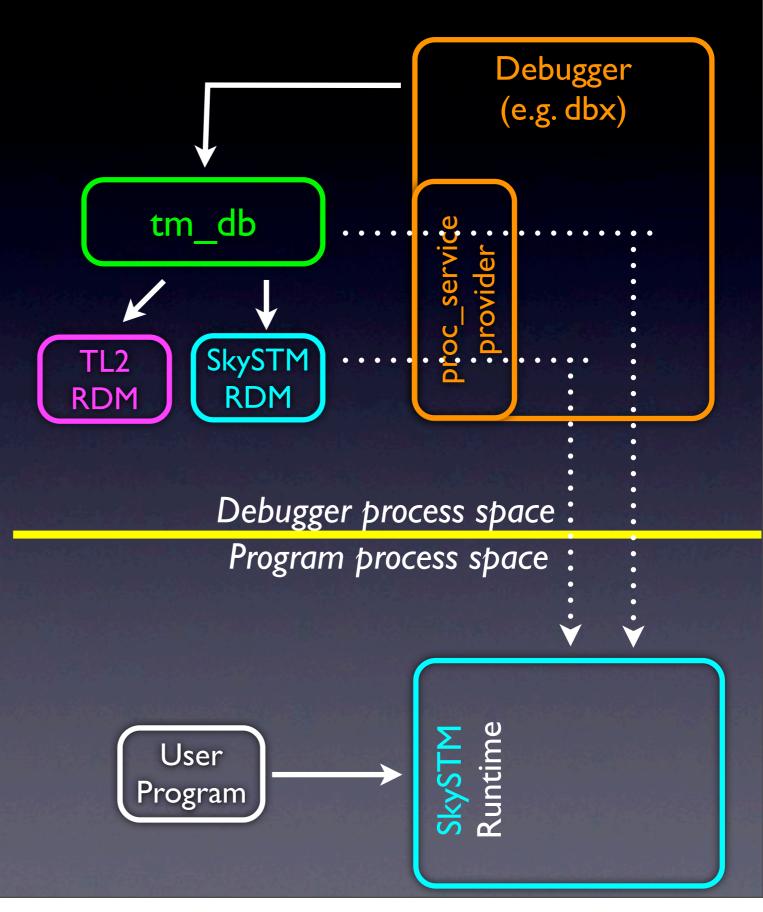

#### Notes

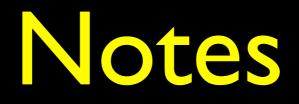

# Partial functionality is Ok Not all features must be implemented by all runtimes

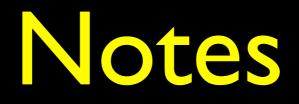

- Partial functionality is Ok
  Not all features must be implemented by all runtimes
  Future work
  - Performance Debugging

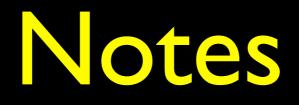

- Partial functionality is Ok
  Not all features must be implemented by all runtimes
  Future work
  Performance Debugging
  - Graduating

# Summary

### Summary

- Debugging transactional programs should not be difficult
  - But debuggers has to change

### Summary

- Debugging transactional programs should not be difficult
  - But debuggers has to change
- We define an interface for generic transactional debugging support
- Provide a library that implements it

 Opens the door for transactional debugging support with various debuggers and runtimes